## **Noah4 に Compass・COMPASS GPS が表示されない場合**

当手順書は Noah4 のモジュールバーに Compass または COMPASS GPS が表示されない場合にお使いください。

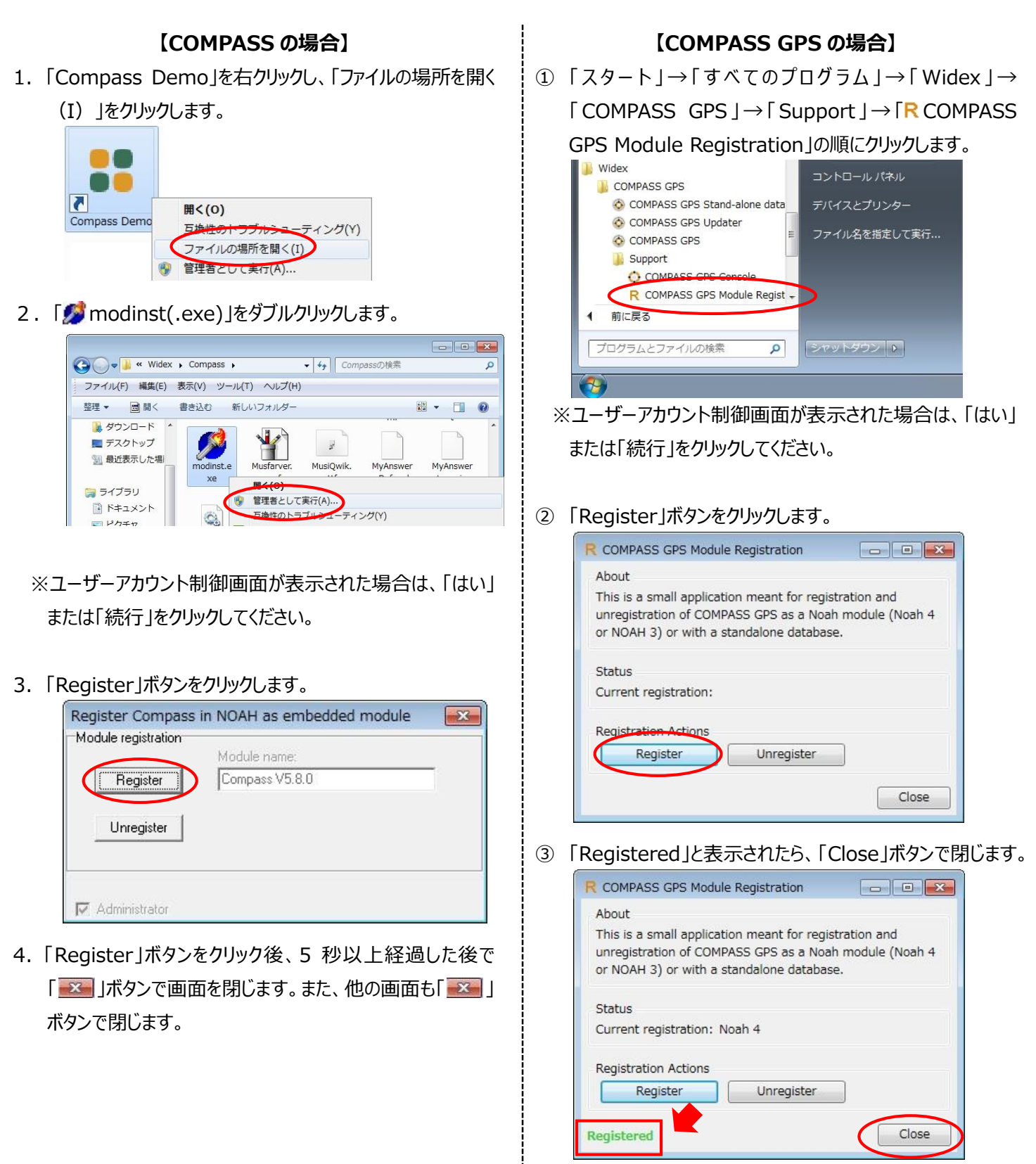

最後に Noah4 を起動し、モジュールバーに Compass または COMPASS GPS が表示されたことを確認します。

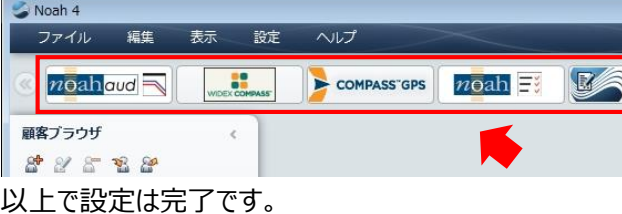